# **TCP/IP PROTOLOKÜ İLE UZAKTAN KONTROLLÜ DEVRE TASARIMI**

# **Volkan SEZER1 Lale ÖZYILMAZ2**

Elektronik ve Haberleşme Mühendisliği Bölümü

Yıldız Teknik Üniversitesi, Barbaros Bulvarı, Beşiktaş, İstanbul

 $^1$ e-posta: sezervolkan@gmail.com  $e^2$ e-posta: ozyilmaz@yildiz.edu.tr

*Anahtar sözcükler:Ethernet, TCP/IP, UDP* 

## **ÖZET**

*Bu çalışmada, yerel ağa bağlı olan ve devrenin adresini doğru olarak giren herhangi bir bilgisayar tarafından TCP/IP protokolüne göre kontrol edilen bir devre tasarlanmıştır. Devre üzerinde bulunan röleler, kullanıcı tarafından gelen komutlara ve ortam sıcaklığına göre açılır veya kapanır. Kullanıcı, devre üzerinde bulunan rölelerin hangi sıcaklıklar arasında açık veya kapalı kalacağını bir kullanıcı arayüz programı yardımıyla belirler. Ortam sıcaklığı devre üzerinde bulunan NTC ile algılanır. Ayrıca, hangi rölelerin açık veya kapalı olduğu ve sıcaklık değeri de devre üzerindeki LCD ekran yardımıyla gösterilir. Son olarak, devrenin bulunduğu yerdeki sıcaklık bilgisi iletişim halinde bulunulan bilgisayara ağ üzerinden gönderilir ve kullanıcı bu bilgiyi grafiksel ve sayısal olarak görebilir.* 

## **1. GİRİŞ**

Ethernet üzerinden veri aktarımı, ağ teknolojisi ilerledikçe özellikle son yıllarda oldukça önem kazanmıştır. Ethernet ağı, bir yerel iletişim ağı (LAN) protokolüdür. But protokol, IEEE 802.3 standartlarına göre tanımlanmıştır. Günümüzde pek çok uygulama alanı bulunan bu konu özellikle akıllı ev sistemleri başta olmak uzaktan kontrol gerektiren hemen her alanda uygulanabilmektedir.

#### **2. DONANIM**

Devre temel olarak 4 ana birim altında düşünülebilir. İlki Ethernet ile arada bağlantıyı sağlayan Ethernet arabirimidir (CS8900A). CS8900A, Crystal firmasının üretmiş olduğu bir Ethernet kontrolüdür. Tümdevrenin görevi, Ethernet ağında IEEE 802.3 standartında seri olarak akan verilere senkronize olarak kullanıcı tarafından önceden belirtilen kriterlere göre , veri yolu üzerindeki bilgileri kendi içindeki tampon bölgeye aktarmak ve bu iletişim sonucunda bir kesilim istemi oluşturmaktır. Ayrıca yine belirlenmiş kriterlere göre kullanıcı tarafından hazırlanan verileri yine bu veri yoluna göndermek de tümdevrenin fonksiyonları arasındadır**.** 

Full dubleks olarak çalışan CS8900A , 16 bitlik bir yapıda olmasına karşın, 8 bit kullanıma da imkan sağlamaktadır. Projede, PIC 18f452'nin 8 bitlik bir mikrodenetleyici olması nedeniyle 16 bitlik veriler , 2 aşamalı olarak (8bit + 8bit) yazılıp okunmuştur.

İkinci ana birim bu entegreyi kontrol eden, ağdan gelen veya ağa gönderilecek bilgileri yorumlayan mikrodenetleyicidir. (Pic 18f452) .

Üçüncü ana birimimiz, devrede kontrol işleminde kullanılan çevresel elemanlardan oluşur. Bu elemanlar, sıcaklık sensörü (NTC) ve rölelerdir.

Son olarak, devrede gerekli 5V ve 12V luk DC gerilimleri sağlamak amacıyla oluşturulan güç katmanı dördüncü ana birimdir.

# **3. DEVRENİN ÇALIŞMA PRENSİBİ**

Devre, kendine ait IP numarası ve MAC adresi ile, herhangi bir ağ üzerinde bilgisayar gibi davranabilmektedir. Yani tıpkı bir bilgisayar gibi ağın bir üyesi olan devre, ağda bulunan herhangi bir bilgisayar tarafından uzaktan kontrol edilebilmekte ve bu bilgisayara veri gönderebilmektedir. Ancak devrenin ağ üzerinde tanınabilmesi için IP adresinin doğal olarak o ağ için ayrılan aralıkta olması gerekmektedir.

İletişimde TCP/IP protokolünü kullanan devremiz, bu protokolün aktarım katmanında bulunan TCP protokolü yerine UDP protokolü ile haberleşmeyi sağlamaktadır.

Kullanıcıya sunulan arayüz programı sayesinde kullanıcı, istediği sıcaklık değerleri arasında kapalı veya açık olmasını istediği röleleri belirler. Bu sınır değerlerini her röle için ayrılan 2 kutucuğa yazan kullanıcı, toplam 6 sıcaklık değeri, gönderilecek IP

adresini ve gönderilecek port numarasını girdikten sonra "gönder" butonuna tıkalayarak devreyi kontrol edebilmektedir.

Röle çıkışlarına istenilen bağlantılar yapılarak, ortam sıcaklığına göre istenen devre aktif edilebilir, istenen devrenin çalışması durdurulabilir.

Eğer gönderilen IP adresi devreninkiyle aynıysa ve göderilen port da 100 ise, bu komut uygulanır ve artık o andan itibaren röleler yeni konumlarına geçerler. Sıcaklık, her röle için belirlenen sınır değerlerinin arasına girdiğinde veya bu değerlerin arasından çıktığında, röleler kapanır veya açılır.

Veri paketleri içerisinde bulunan port numaraları, dünyaca kabul görmüş ortak numaralardır. Yani ortak iletişimi sağlamak amacıyla port numaraları belirli görevler için özel olarak ayrılmıştır. Örneğin internetteki veri aktarımları 80. port üzerinden yapılmaktadır. Bu gibi özel kullanım alanları olan port numaraları ekler bölümünde listelenmiştir. Bu nedenle devre de herhangibir karışıklığı engellemek amacıyla, herhangi bir özel amaca hizmet etmeyen 100 numaralı port kullanılmaktadır. 8900A tarafından alınan paketler PIC üzerinde yorumlanırken gelen verinin hangi porta gönderilmek üzere göndericiden çıktığı kontrol edilir ve eğer bu port 100 ise veri işlenir.

Ayrıca 7. port da evrensel olarak yankılanma (echo) amacıyla gönderilir. Eğer devremizin 7. portuna herhangi bir bilgi gönderilirse, bu bilgi göndericiye aynen iade edilmektedir. Diğer herhangi bir porta gelen bilgi, devre tarafından dikkate alınmaz.

### **4. YAZILIM**

Projenin mikrodenetleyici kısmında C programlama dili kullanılmıştır. Derleyici olarak ise Hitecht firmasının PIC18 derleyicisi kullanılmıştır. Ayrıca yazılan arayüz programı da Visual Studio 2005 ortamında Basic diliyle geliştirilmiştir. Aşağıda, önemli fonksiyonların akış diyagramları verilmiştir.

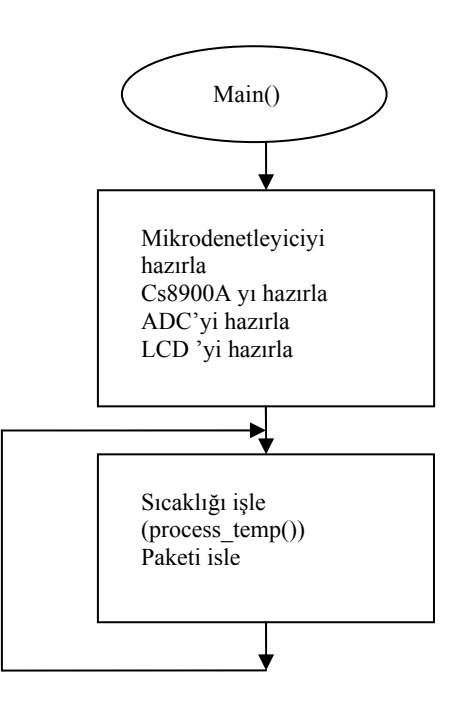

Sekil-1. Main() fonksiyonu akıs diyagramı(Ana fonksiyon)

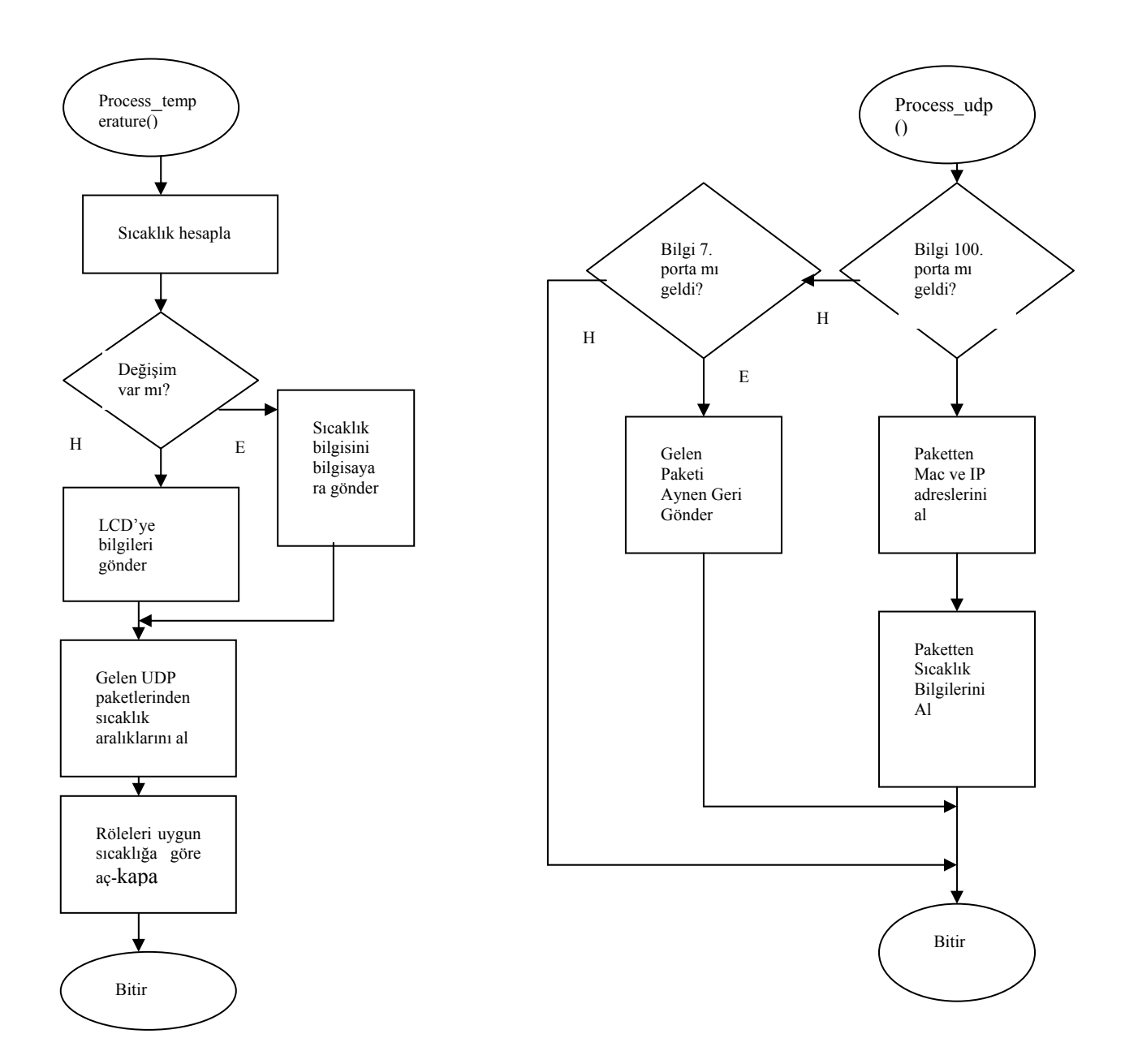

Şekil-2. Process\_temperature() fonksiyonu akış diyagramı

Şekil-3. Process\_udp () fonksiyonu akış diyagramı

#### **5. DEVRE ŞEMASI**

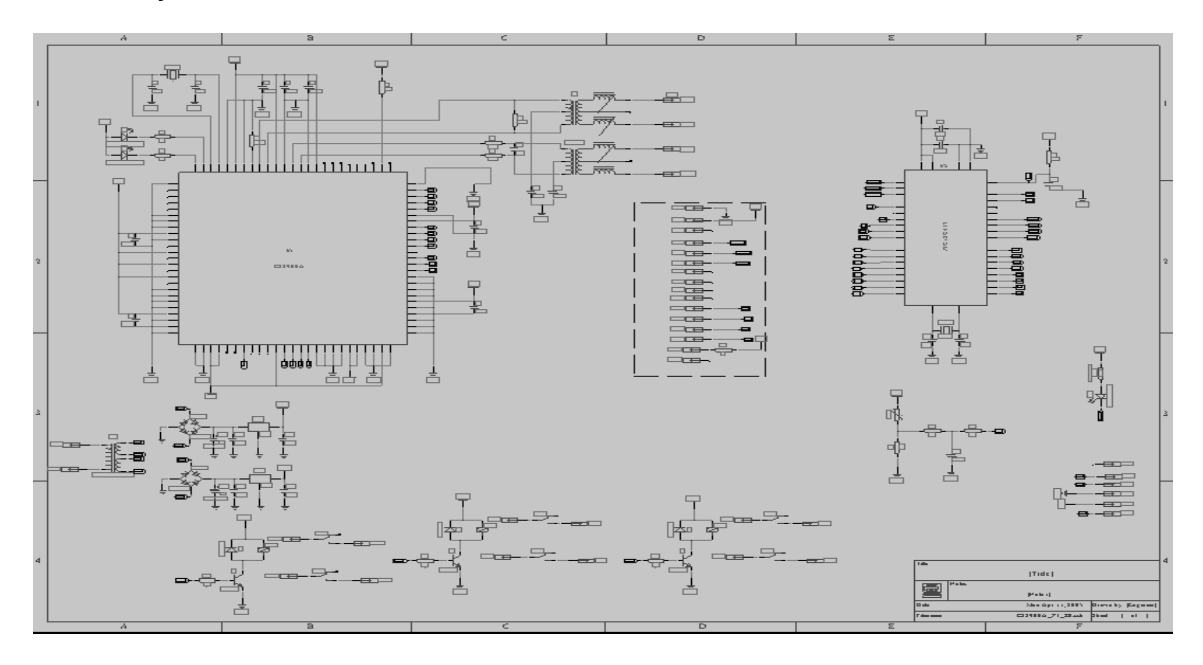

Şekil-4. Devre Şeması

### **6. SONUÇ**

Bu çalışmada, daha çok bilgisayarlar arasında veri aktarımı uygulamalarında kullanılan TCP/IP protokolünün, bir sıcaklık kontrol devresi üzerinde uygulaması gerçekleştirilmiştir. TCP/IP nin iletim katmanında UDP protokolü kullanılmıştır. Örnek olarak bir sıcaklık kontrol devresi gerçekleştirilmesine karşılık, sistem herhangi bir uzaktan kontrol uygulamasına rahatlıkla uyarlanabilir. Uygulama devresinin IP adresinin dışarıya açık ve geçerli bir adres olması durumunda, devre internet üzerinden de kontrol edilebilmektedir.

# **KAYNAKLAR**

 [1] Tacan İ., Baykut A., Yüce İ. A., 10BASE-T Ethernet Ağı Üzerinden Veri Toplama ve Kontrol Ön çalışması<br>[2] Tü

- Türker İ. User Datagram Protocol(UDP) Çanakkale Onsekiz Mart Üniv.
- [3] CS8900A Datasheet
- [4] Pic18f452 Dataheet